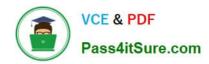

# PL-300<sup>Q&As</sup>

Microsoft Power BI Data Analyst

## Pass Microsoft PL-300 Exam with 100% Guarantee

Free Download Real Questions & Answers PDF and VCE file from:

https://www.pass4itsure.com/pl-300.html

100% Passing Guarantee 100% Money Back Assurance

Following Questions and Answers are all new published by Microsoft
Official Exam Center

- Instant Download After Purchase
- 100% Money Back Guarantee
- 365 Days Free Update
- 800,000+ Satisfied Customers

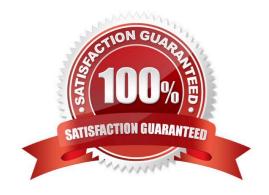

2024 Latest pass4itsure PL-300 PDF and VCE dumps Download

### **QUESTION 1**

You need to minimize me size of the dataset. The solution must meet the report requirements What should you do?

- A. Change lite OrderID column in the Orders table to the text data type.
- B. Filter out discontinued products while importing the Product table.
- C. Remove the QuantityPerUnit column from the Products table
- D. Group the Categories table by the CategoryID column.

Correct Answer: D

### **QUESTION 2**

You merge data from Sales.Region, Region\_Manager, Sales\_Manager, and Manager into a single table named Region. What should you do next to meet the reporting requirements of the executives?

- A. Apply row-level security (RLS) to the Region table based on the sales manager username.
- B. Configure a bi-directional relationship between Region and Sales.Region.
- C. Create a DAX calculated column that retrieves the region manager from the Weekly.Returns table based on the sales.regionjd column.
- D. In the Region table, create a hierarchy that has the manager name, and then the sales manager name.

Correct Answer: C

### **QUESTION 3**

### **HOTSPOT**

You are creating a quick measure as shown in the following exhibit.

2024 Latest pass4itsure PL-300 PDF and VCE dumps Download

# Quick measures

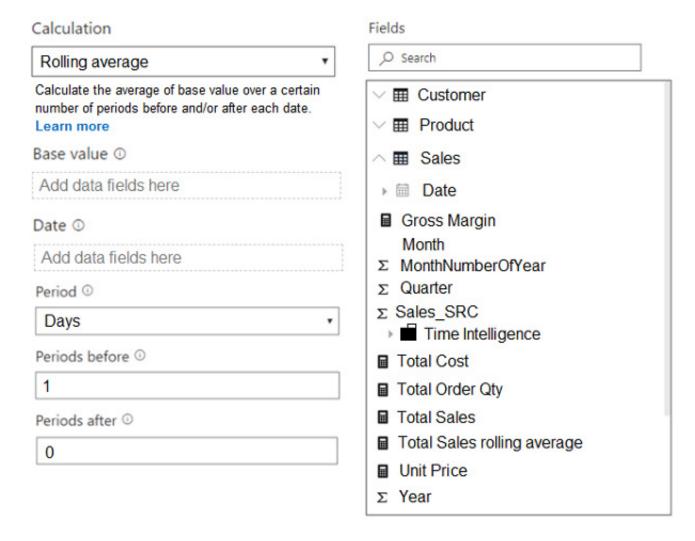

You need to create a monthly rolling average measure for Sales over time.

How should you configure the quick measure calculation? To answer, select the appropriate options in the answer area.

NOTE: Each correct selection is worth one point.

Hot Area:

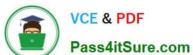

# **Answer Area**

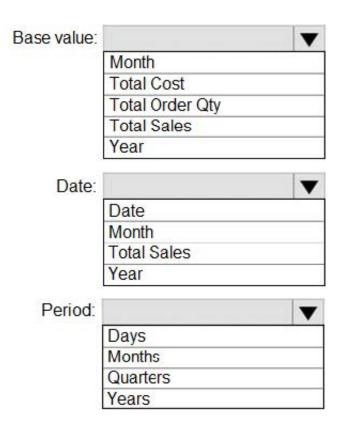

Correct Answer:

### **Answer Area**

| Base value: |                 | _ |
|-------------|-----------------|---|
|             | Month           |   |
|             | Total Cost      |   |
|             | Total Order Qty |   |
|             | Total Sales     |   |
|             | Year            |   |
| Date:       |                 | ■ |
|             | Date            |   |
|             | Month           |   |
|             | Total Sales     |   |
|             | Year            |   |
| Period:     |                 | _ |
|             | Days            |   |
|             | Months          |   |
|             | Quarters        |   |
|             | Years           |   |

Box 1: Total Sales We select the field Total Sales

Box 2: Date Select a date field.

Box 3: Month Monthly periods.

Reference: https://docs.microsoft.com/en-us/power-bi/transform-model/desktop-quick-measures

#### **QUESTION 4**

You plan to use Power BI Desktop to create a bog tracking dashboard that will pull data from Analytics in Azure DevOps.

From Power BI Desktop, you need to configure a data connector to authenticate to Azure DevOps. The solution must meet the following requirements:

Use Analytics views.

Filter data from the cloud.

Which connector should you use?

A. OData queries

B. Azure DevOps (Boards only)

2024 Latest pass4itsure PL-300 PDF and VCE dumps Download

- C. Azure DevOps Server (Boards only)
- D. OData feed

Correct Answer: B

#### **QUESTION 5**

**DRAG DROP** 

You are modifying a Power Bi model by using Power BI Desktop.

You have a table named Sales that contains the following fields.

| Name           | Data type    |  |
|----------------|--------------|--|
| Transaction ID | Whole Number |  |
| Customer Key   | Whole Number |  |
| Sales Date Key | Date         |  |
| Sales Amount   | Whole Number |  |

You have a table named Transaction Size that contains the following data.

| Transaction Size | Transaction Size | Min     | Max         |
|------------------|------------------|---------|-------------|
| 1                | Small            | 0       | 10,000      |
| 2                | Medium           | 10,001  | 100,000     |
| 3                | Large            | 100,001 | 999,999,999 |

You need to create a calculated column to classify each transaction as small, medium, or large based on the value in Sales Amount.

How should you complete the code? To answer, drag the appropriate values to the correct targets. Each value may be used once, more than once, or not at all.

You may need to drag the split bar between panes or scroll to view content.

NOTE: Each correct selection is worth one point.

Select and Place:

2024 Latest pass4itsure PL-300 PDF and VCE dumps Download

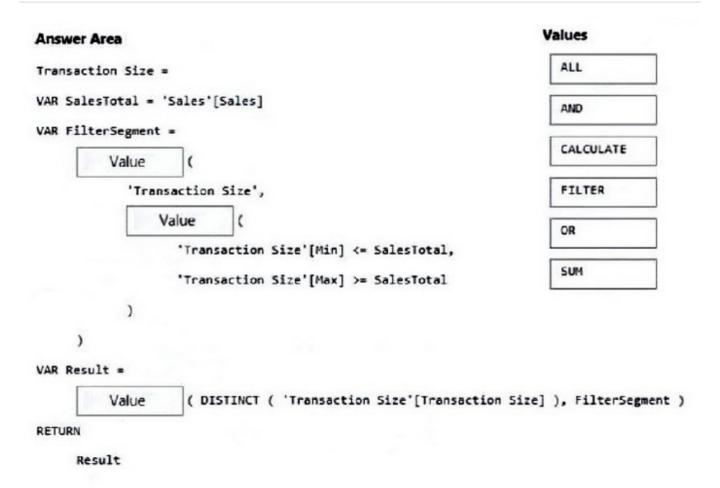

Correct Answer:

# https://www.pass4itsure.com/pl-300.html 2024 Latest pass4itsure PL-300 PDF and VCE dumps Download

| Answer Area                                           | Values                   |
|-------------------------------------------------------|--------------------------|
| Transaction Size =                                    | ALL                      |
| VAR SalesTotal = 'Sales'[Sales]                       | 8                        |
| VAR FilterSegment =                                   |                          |
| FILTER (                                              |                          |
| 'Transaction Size',                                   |                          |
| AND (                                                 | OR                       |
| 'Transaction Size'[Min] <= SalesTotal,                |                          |
| 'Transaction Size'[Max] >= SalesTotal                 | SUM                      |
| )                                                     |                          |
| )                                                     |                          |
| VAR Result =                                          |                          |
| CALCULATE ( DISTINCT ( 'Transaction Size'[Transaction | Size] ), FilterSegment ) |
| RETURN                                                |                          |
| Result                                                |                          |

Latest PL-300 Dumps

PL-300 VCE Dumps

PL-300 Exam Questions